#### **5** - **RÉFÉRENTIELS**

Article L6113-1 En savoir plus sur cet [article...](https://www.legifrance.gouv.fr/affichCodeArticle.do;jsessionid=195B4C4FEA4834929457337A5D5A5EA8.tplgfr28s_2?idArticle=LEGIARTI000037374054&cidTexte=LEGITEXT000006072050&dateTexte=20190102) Créé par LOI [n°2018-771](https://www.legifrance.gouv.fr/affichTexteArticle.do;jsessionid=195B4C4FEA4834929457337A5D5A5EA8.tplgfr28s_2?cidTexte=JORFTEXT000037367660&idArticle=LEGIARTI000037368682&dateTexte=20180906) du 5 septembre 2018 - art. 31 (V)

« Les certifications professionnelles enregistrées au répertoire national des certifications professionnelles permettent une validation des compétences et des connaissances acquises nécessaires à l'exercice d'activités professionnelles. Elles sont définies notamment par un référentiel d'activités qui décrit les situations de travail et les activités exercées, les métiers ou emplois visés, un référentiel de compétences qui identifie les compétences et les connaissances, y compris transversales, qui en découlent et un *référentiel d'évaluation qui définit les critères et les modalités d'évaluation des acquis.* »

### Bloc 1. Définir et concevoir un projet d'application web

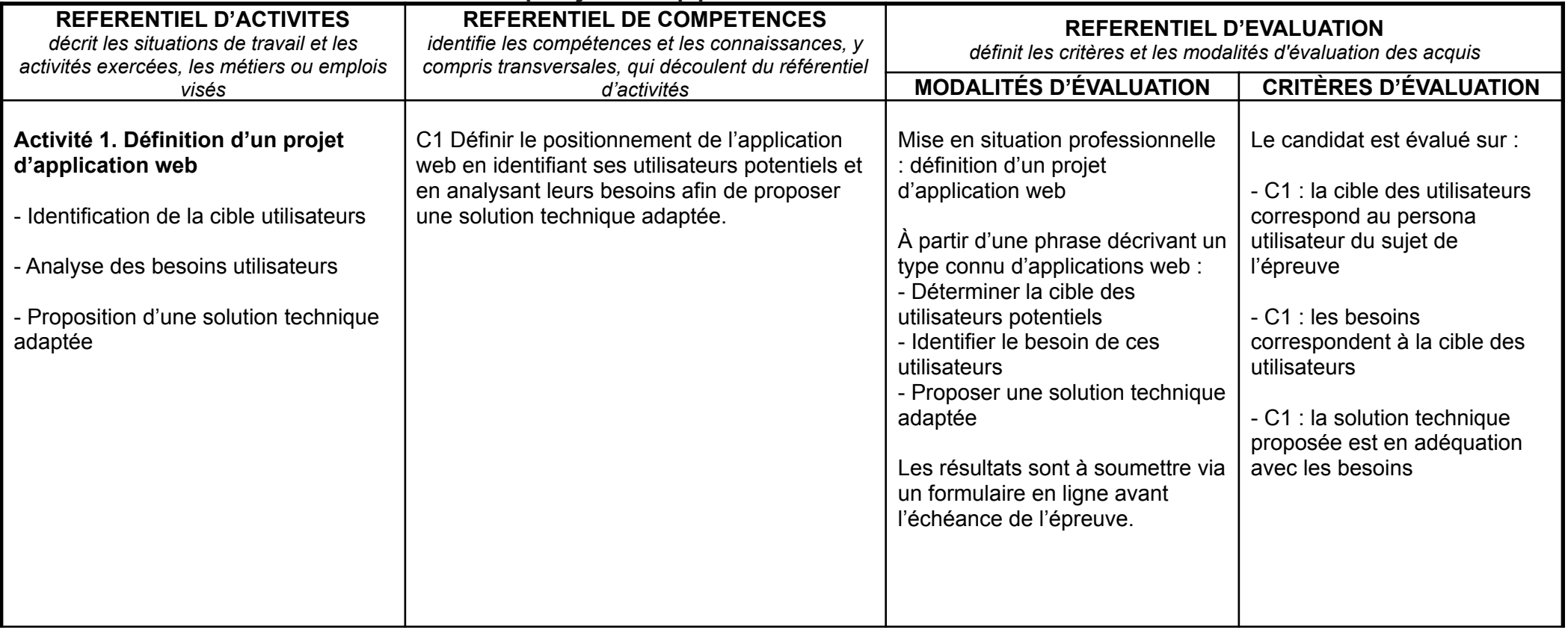

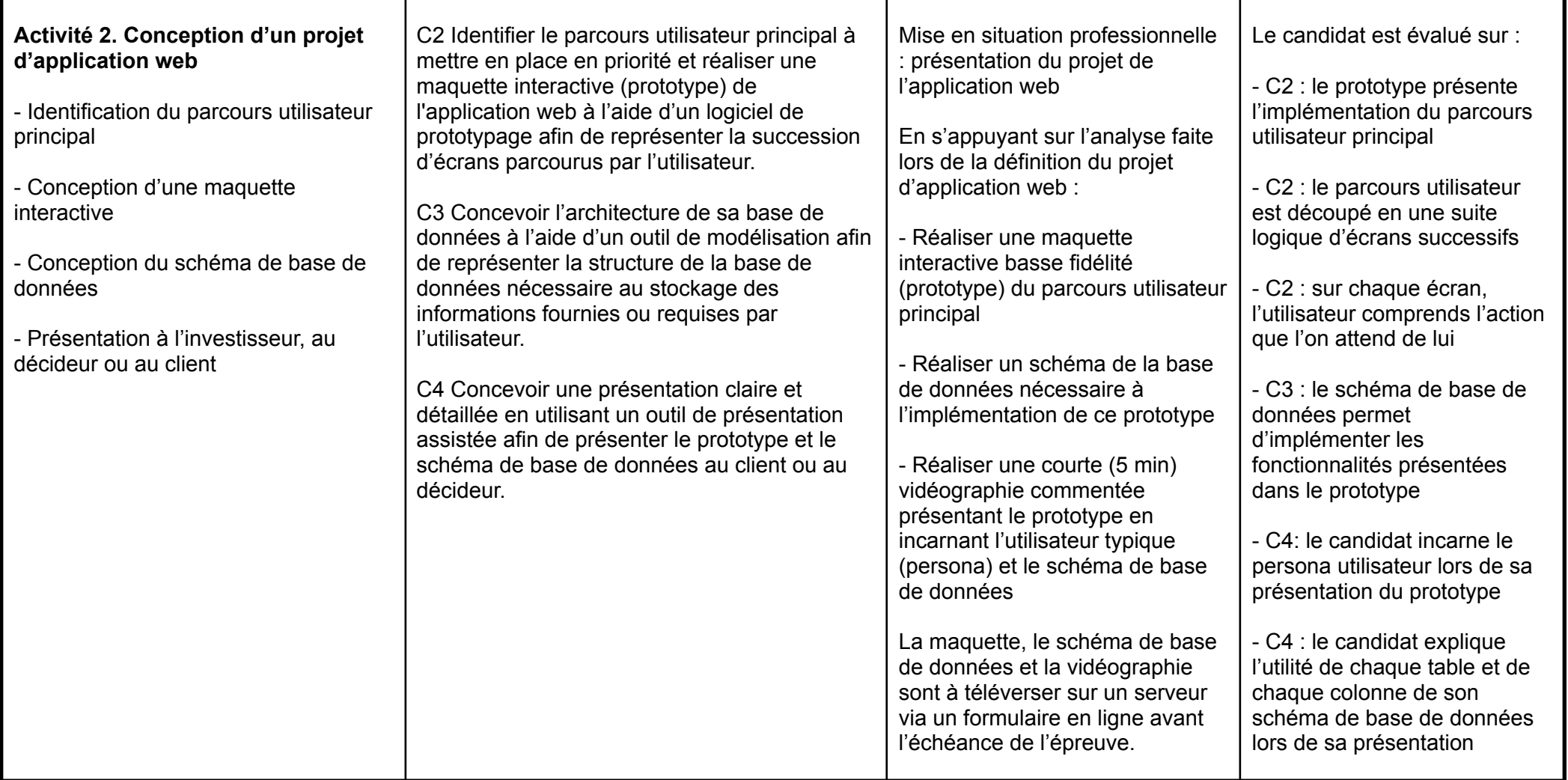

## Bloc 2. Piloter et développer un projet d'application web

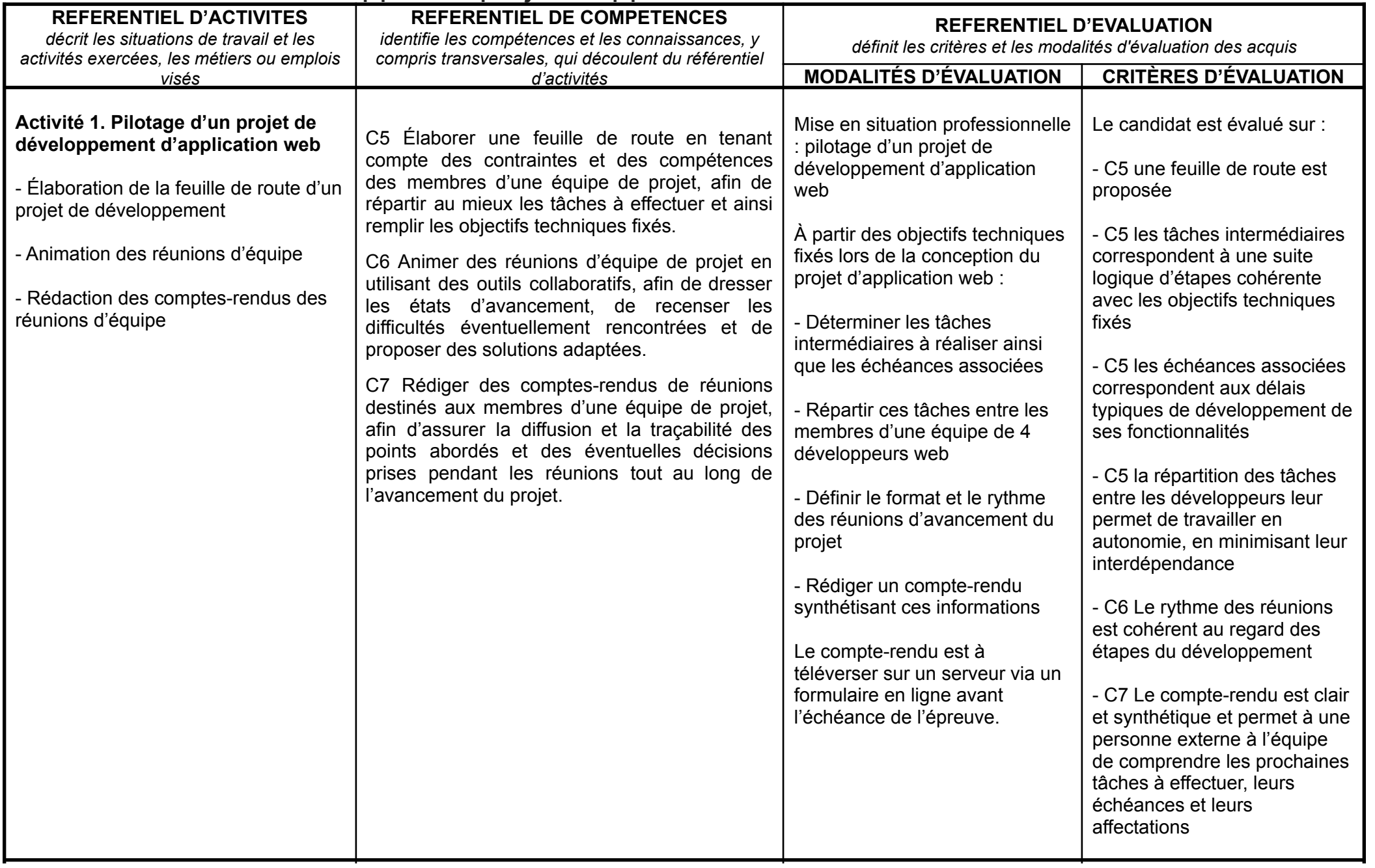

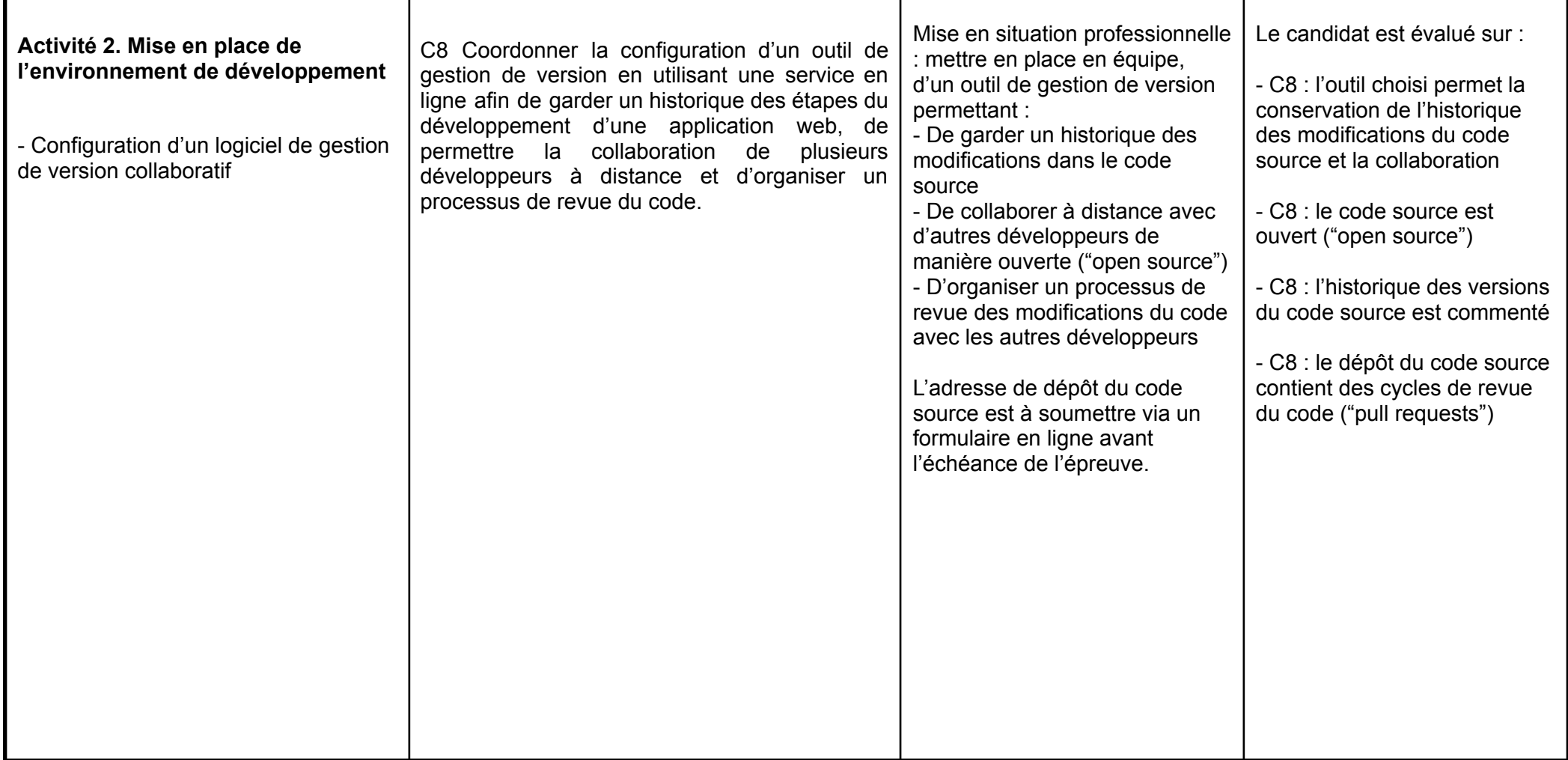

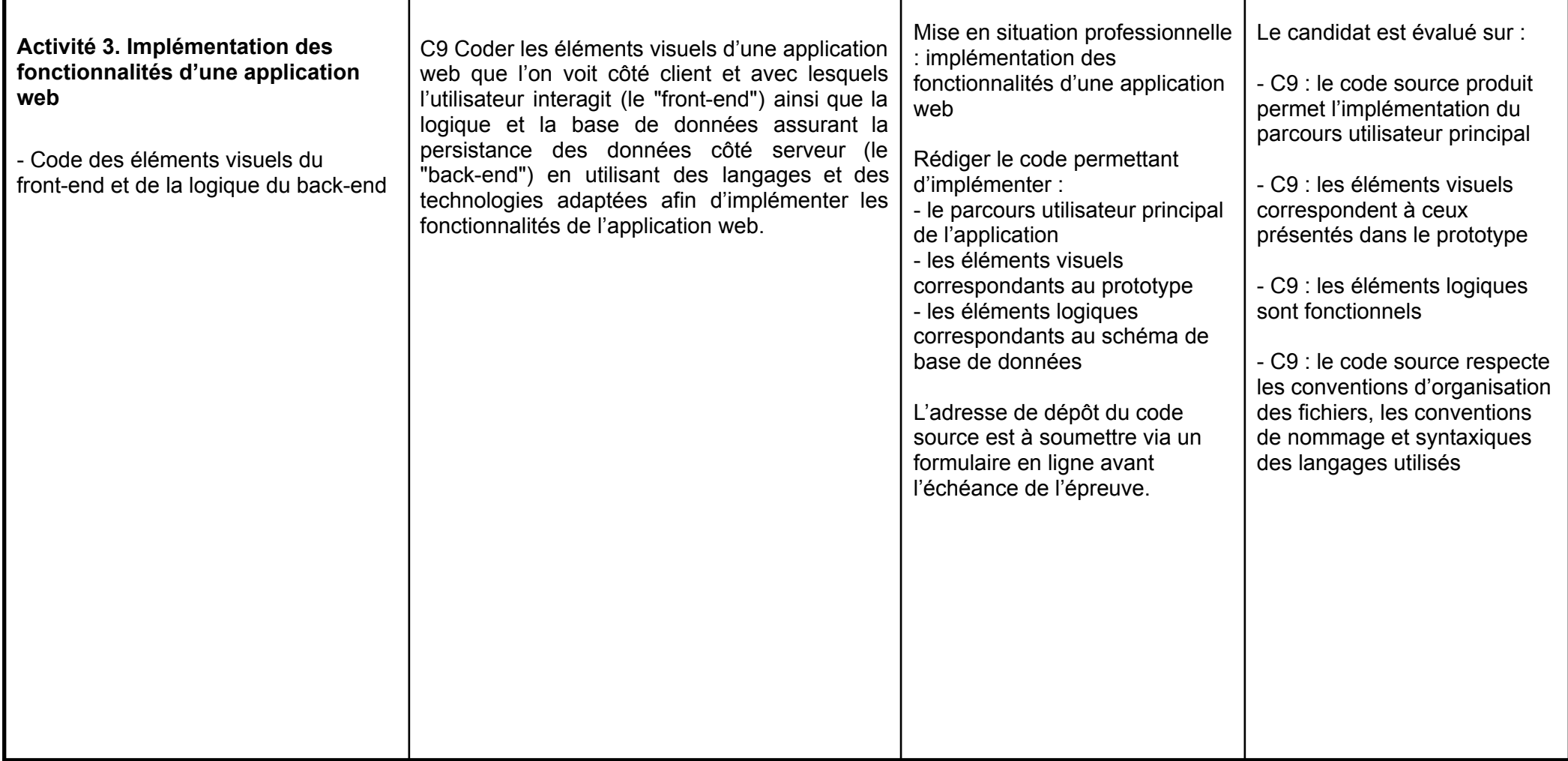

# Bloc 3 Déployer et analyser l'utilisation d'une application web

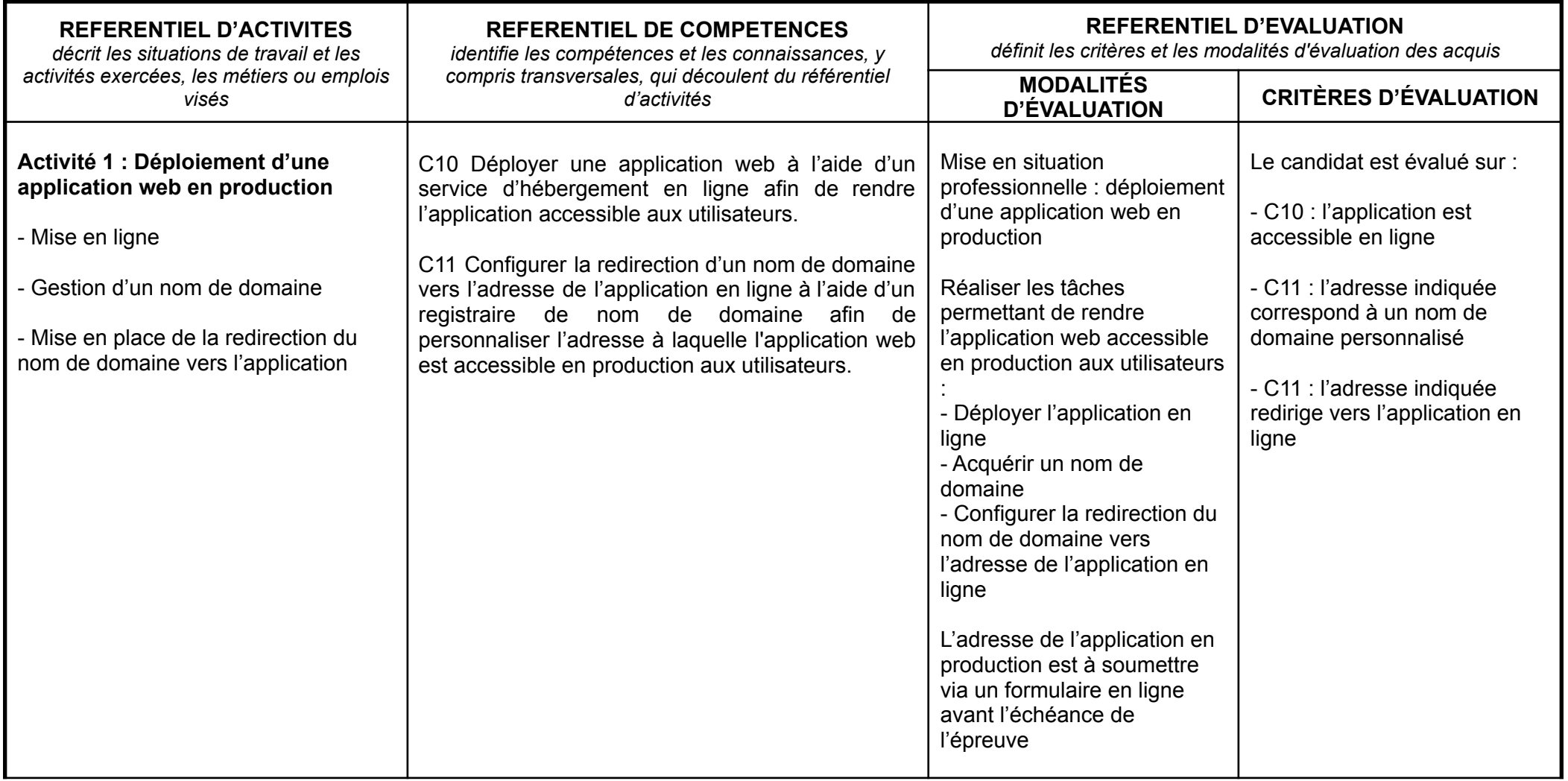

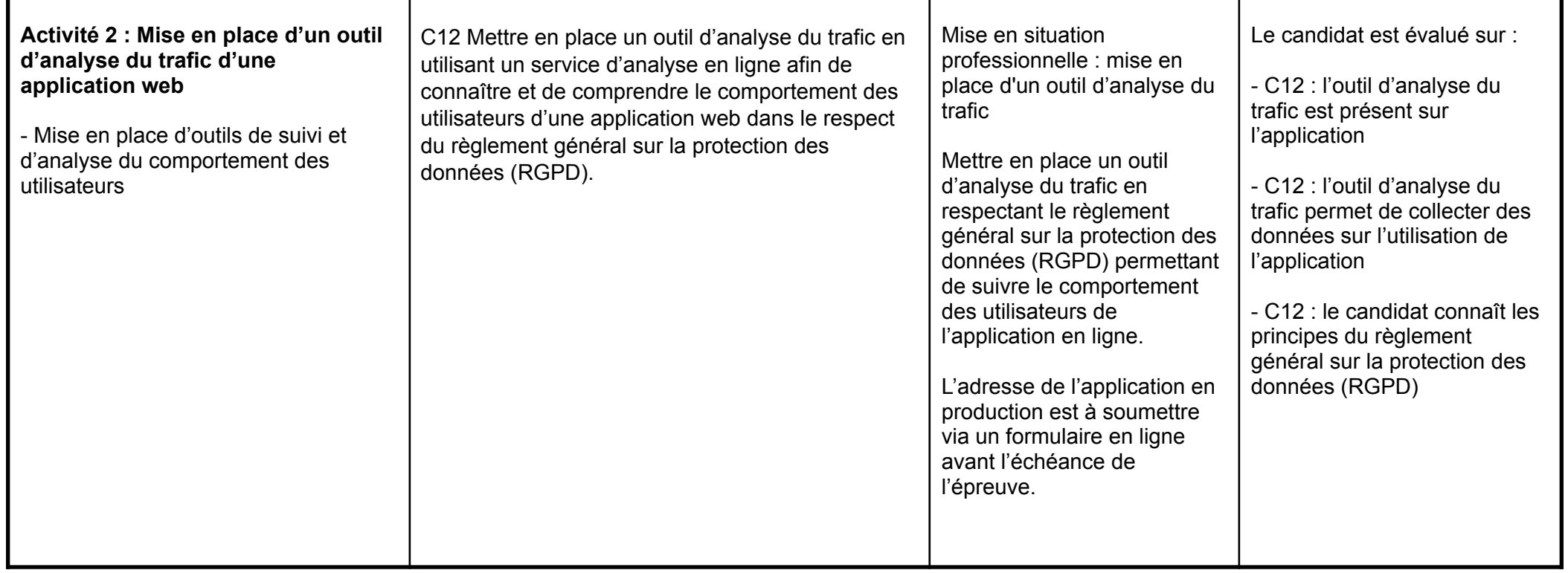